## **Joining a Course with a Code**

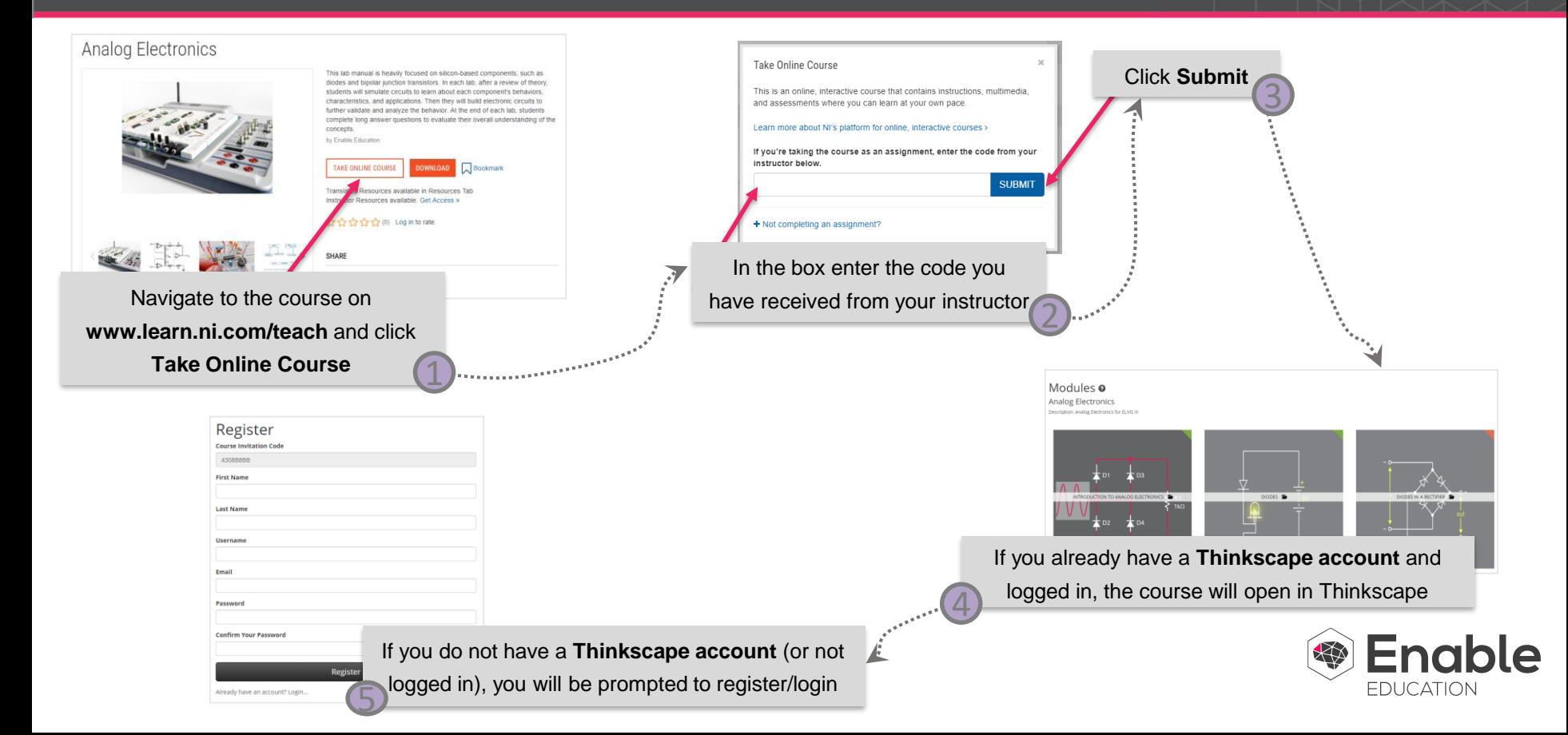